Databases and keys

A database stores records with various attributes

The database can be represented as a table, where each row is a record, and each column is an attribute.

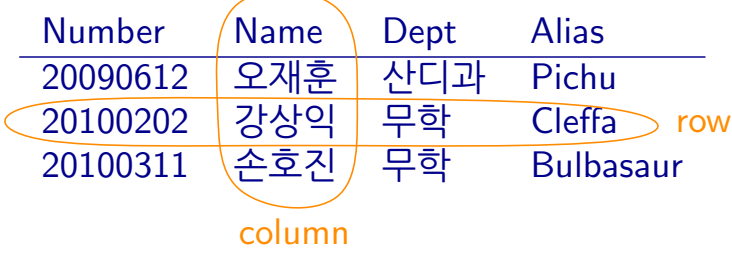

Databases often designate one attribute as the key. The key has to be unique—every key appears on only one row. A table with keys is a keyed table.

We want to find records (rows) by key, so the keyed table is a map: key  $\rightarrow$  record.

#### **KAIST CS206**

Chaining

Chaining: Each slot is actually a linked list of (key, value) pairs stored in this slot. (We need the key!)

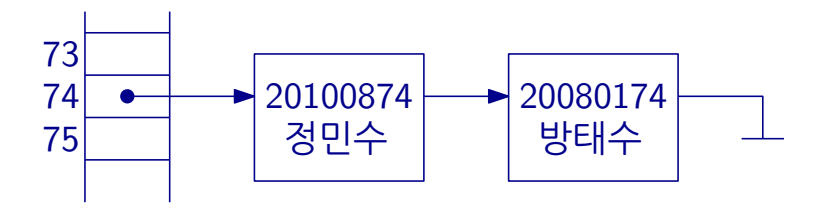

To search for a key 20080174, we access the table at index 74, and then search through the linked list.

## **KAIST CS206**

Integer keys

Let's make a keyed table of all the students in the class, with the student number as the key.

```
class Student():
def __init__(self, id, name, dept, alias):
```
In Python, we represent a keyed table as a dictionary:

 $dblid = Student(id, name, dept, alias)$ 

How does it manage to find the value for a key so fast?

First idea: Using a list with 100 slots, we use the last two digits of the student number as the index.

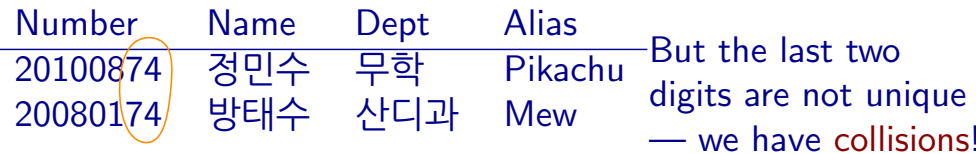

#### KAIST CS206

Analysis

We assume the hash function is good: It should distribute the items on the slots uniformly.

Analysis of hash tables assumes that the hash function is random: Each slot is equally likely to be chosen. The choices for two different items are independent.

Consider insertion/deletion/searching an item  $x$ . The running time is proportional to the length of the chain for  $x$ .

This is equal to the number of items y for which  $h(y) = h(x)$ . For given  $y$ , this happens with probability  $1/N$ . The expected value for all  $y$  is  $n/N$ .

Here  $n$  is the number of items, and  $N$  is the table size.

Load factor: The load factor  $\lambda$  of a hash table is  $n/N$ . Running time is  $O(\lambda)$ .

#### Open addressing

KAIST CS206

Linear probing

We could make the data structure much more compact if we could avoid the linked lists and store all data in the table.

Open addressing: allow to store items at a slot different from its hash code.

Closed addressing: items must be stored at the slot given by its hash code: chaining.

Easiest form of open addressing: Linear probing.

Start at the slot given by the hash code.

If it is already in use, try the next, and continue until a free slot is found.

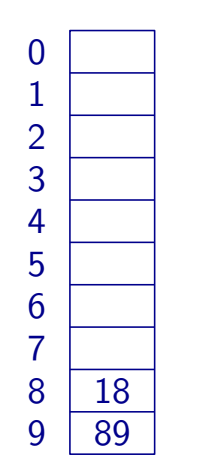

insert: 89 18

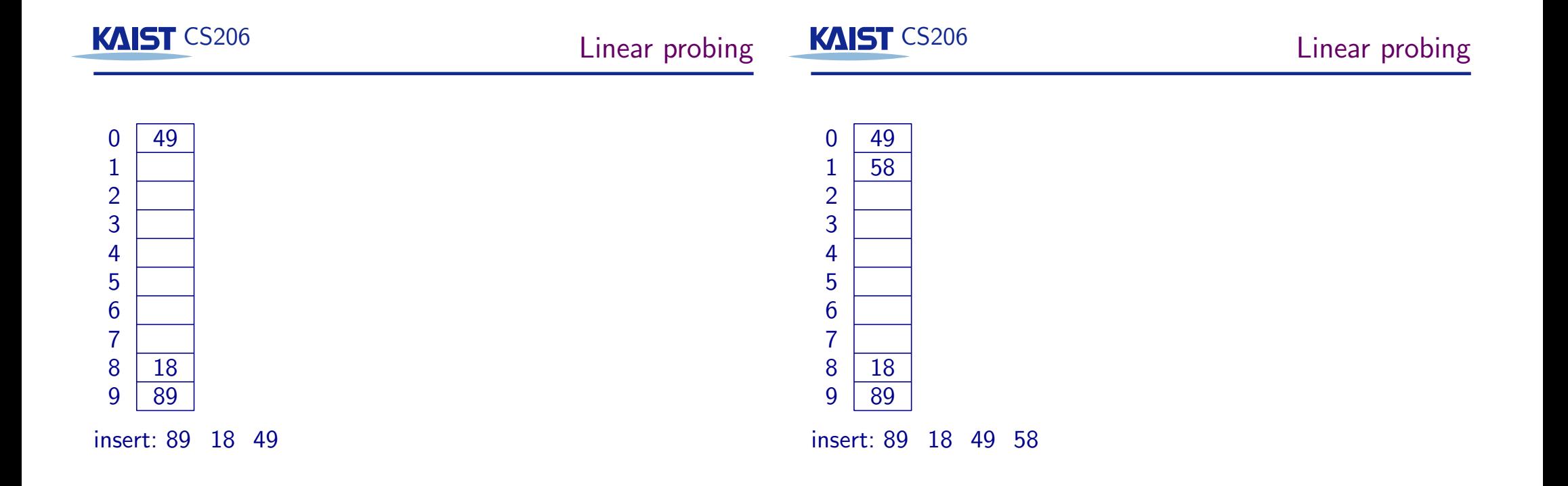

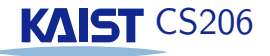

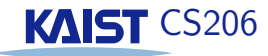

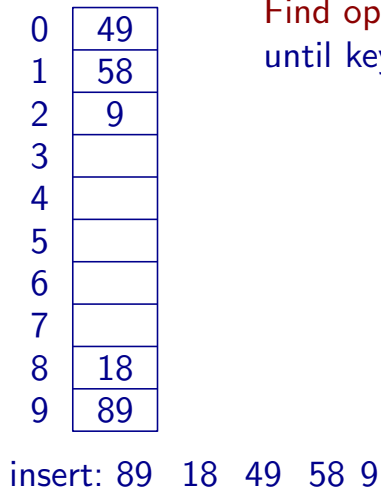

# Find operation: Need to search sequentially until key found or empty slot found.

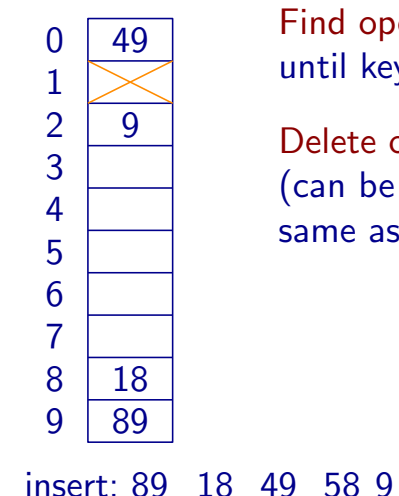

Find operation: Need to search sequentially until key found or empty slot found.

Delete operation: Slot is marked as available (can be reused at insertion, but is not the same as an empty slot).

#### **KAIST CS206**

### Analysis of linear probing

How far do we have to search to insert a new item?

Simplified analysis: Let's assume all slots are filled with equal and independent probability. So each slot is filled with probability  $\lambda = n/N$ .

The expected number of probes (slots considered) until we find a free slot is  $1/(1 - \lambda)$ .

The load factor  $\lambda$  ranges from 0 (empty hash table) to 1 (completely full hash table). When it approaches 1, the hash table becomes very inefficient, and needs to be enlarged.

### KAIST CS206

#### Real behavior of linear probing

Unfortunately, the probabilities are not independent:

Experiment 1: Fill each slot with probability  $\lambda = 0.7$ : Average number of probes: 2.4

delete 58

Experiment 2: Insert  $\lambda * 100 = 70$  items with linear probing: Average number of probes: 4.4

Same with  $\lambda = 0.9$ : 6.9 versus 24.0

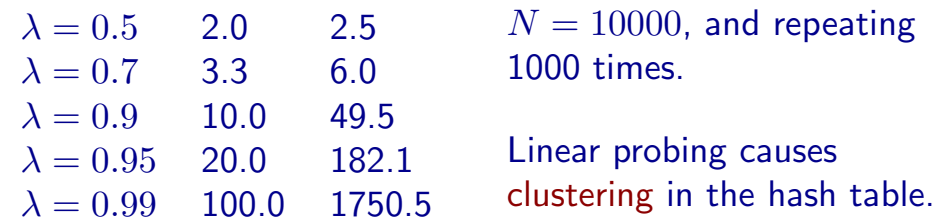

Assuming that the hash function behaves randomly, the expected number of probes for an insertion (or unsucessful search) is (for  $N \to \infty$ ):

$$
\frac{1}{2}\Big(1+\frac{1}{(1-\lambda)^2}\Big)
$$

Linear probing works very well when the hash function is good and the load factor  $\lambda$  is small, say  $\lambda \leq 0.5$ .

Linear probing is more sensitive to bad hash functions than chaining.

Load factor includes items that have been deleted! When there are too many deleted items, we need to rehash the table.

#### **KAIST CS206**

#### **Compression functions**

Hash codes and compression functions are a bit of a black art. It is easy to mess up.

An obvious compression function is  $h_2(x) = x \mod N$ .

It only works well if  $N$  is a prime number.

A better compression function is

$$
h(x) = ((ax + b) \bmod p) \bmod N,
$$

where  $a, b$ , and  $p$  are positive integers,  $p$  is a large prime, and  $p \gg N$ . N does not need to be prime.

#### KAIST CS206

What do we do if the key is not an integer?

We use two functions:

# **Hash code**

 $h_1$ : keys  $\rightarrow$  integers **Compression function**  $h_2$ : integers  $\rightarrow$  [0,  $N-1$ ]

Index in hash table is computed as  $h_2(h_1(key))$ .

Ideally, the hash function should map keys uniformly at random to an index into the hash table.

Resizing hash tables: We change the compression function only, and then need to rehash all elements.

#### **KAIST CS206**

**Hash Codes** 

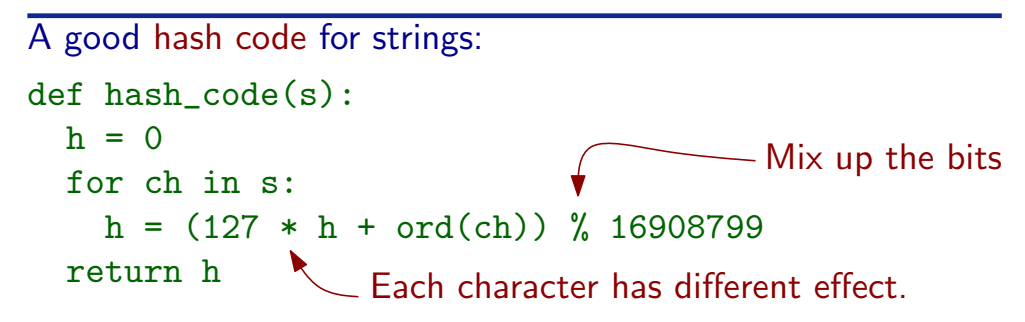

Bad hash codes:

- Sum up the codes of the letters (too small, and anagrams collide).
- Take the first three letters ("pre" is common, "xzq" never occurs).

Why is the function above good? Because it works in practice...

Python set and dict compute a hash code by calling the builtin function hash. This uses the method \_\_hash\_\_ of the object.

set and dict only work correctly if the following "contract" is observed:

If  $obj1 == obj2$  then  $hash(obj1) == hash(obj2)$ .

If you define \_\_eq\_\_ for a class, you also need to define \_\_hash\_\_ (at least if you want to use it as a key...)

Mutable keys are dangerous! If you change a key in the hash table, you cannot find it anymore.

Python documentation says: An object is hashable if it has a hash value which never changes during its lifetime ...